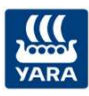

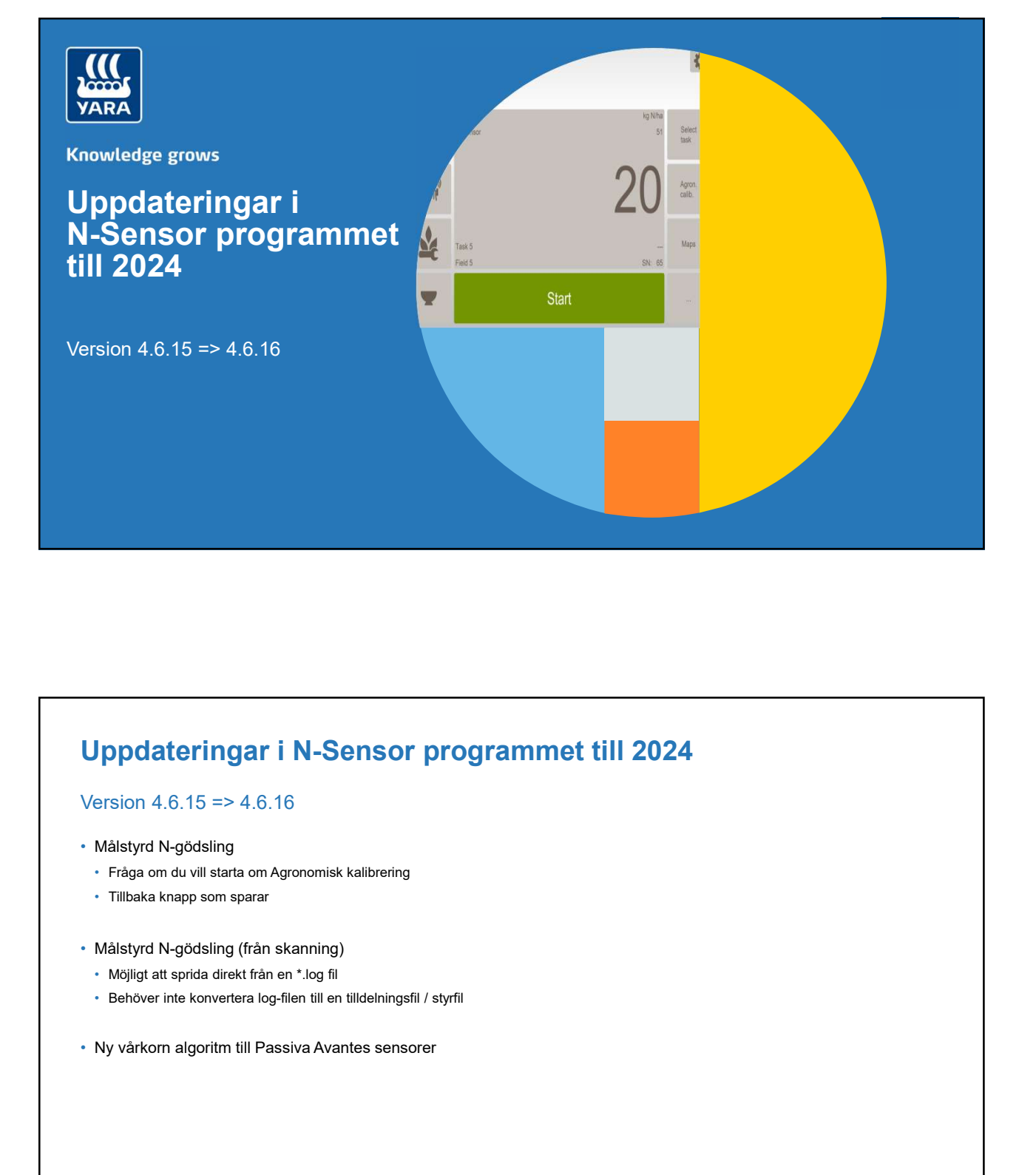

## Uppdateringar i N-Sensor programmet till 2024

## Version 4.6.15 => 4.6.16

- Målstyrd N-gödsling
	- Fråga om du vill starta om Agronomisk kalibrering
	- Tillbaka knapp som sparar
- Målstyrd N-gödsling (från skanning)
	- Möjligt att sprida direkt från en \*.log fil
	- Behöver inte konvertera log-filen till en tilldelningsfil / styrfil
- 

 $\frac{1}{\sqrt{2}}$ 

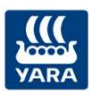

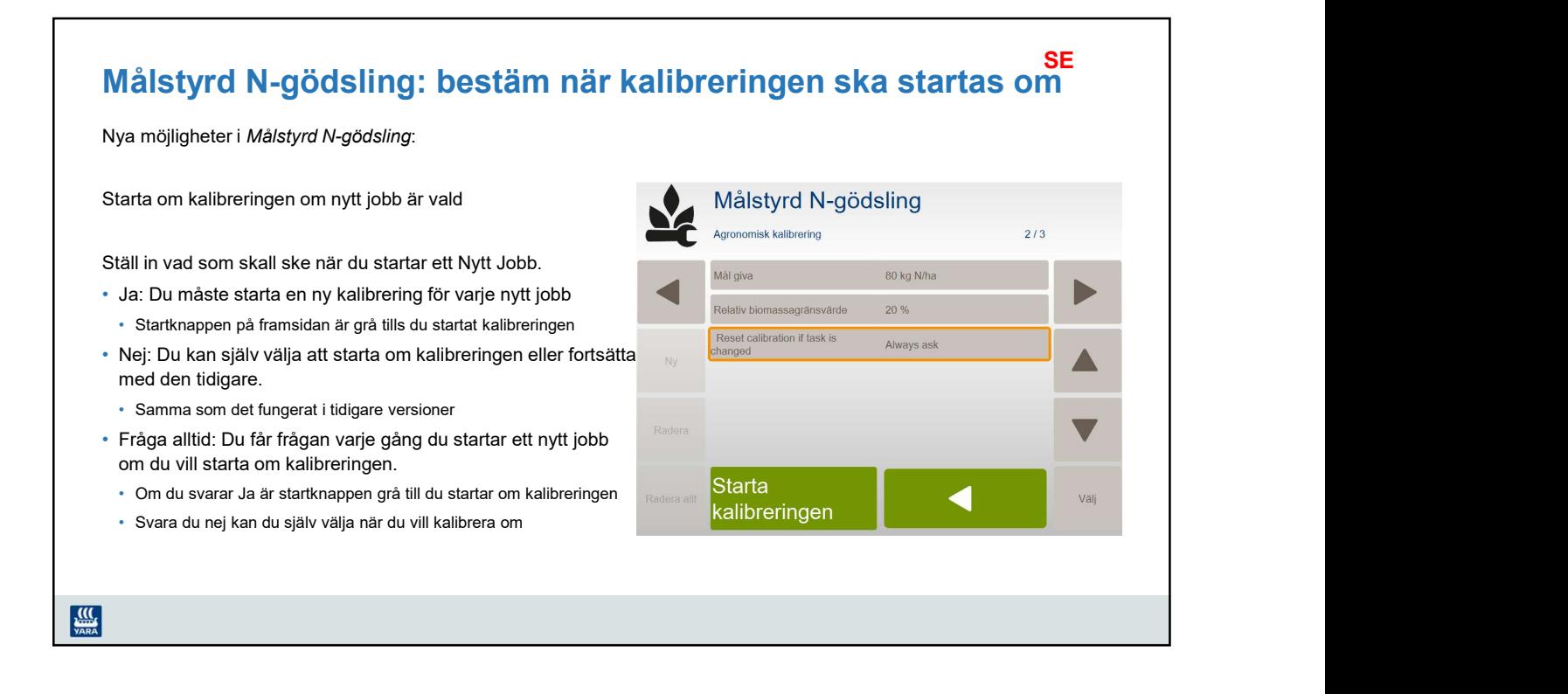

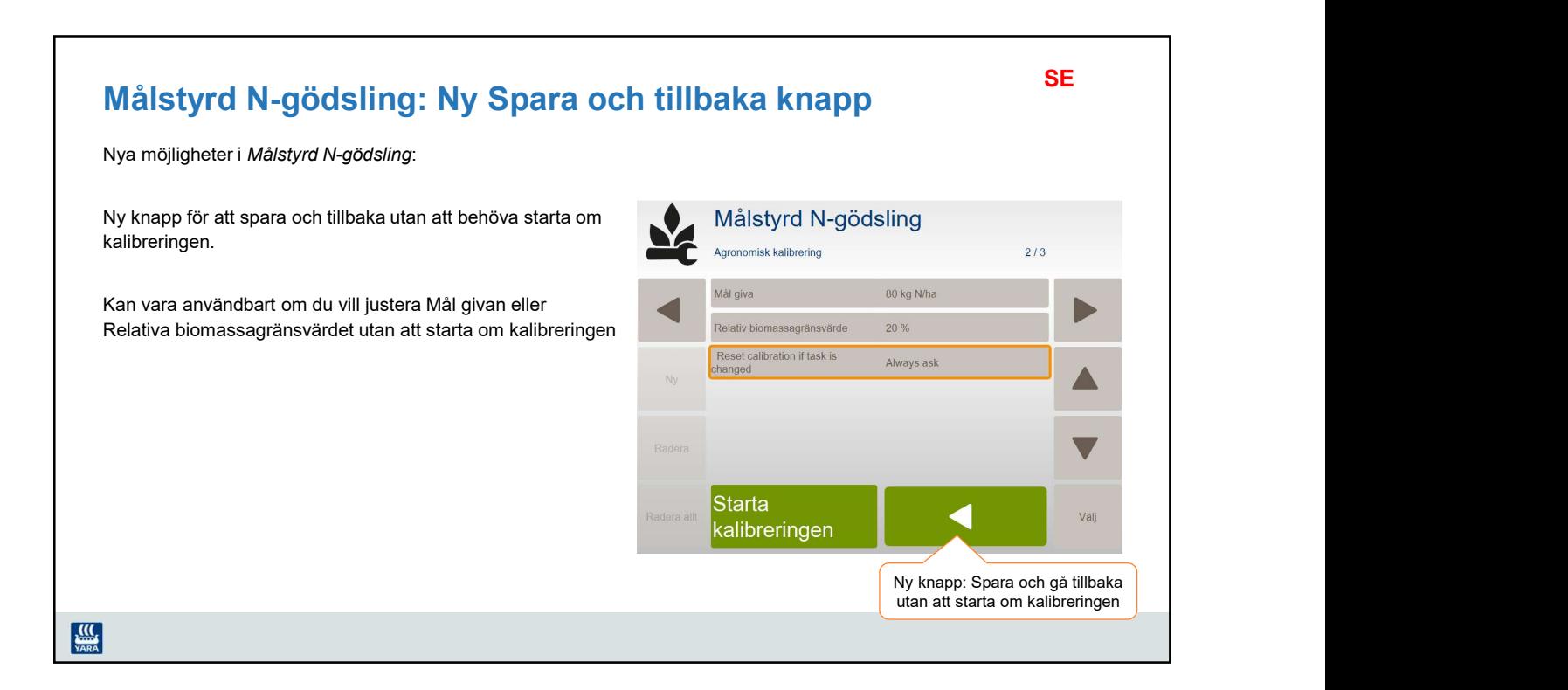

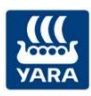

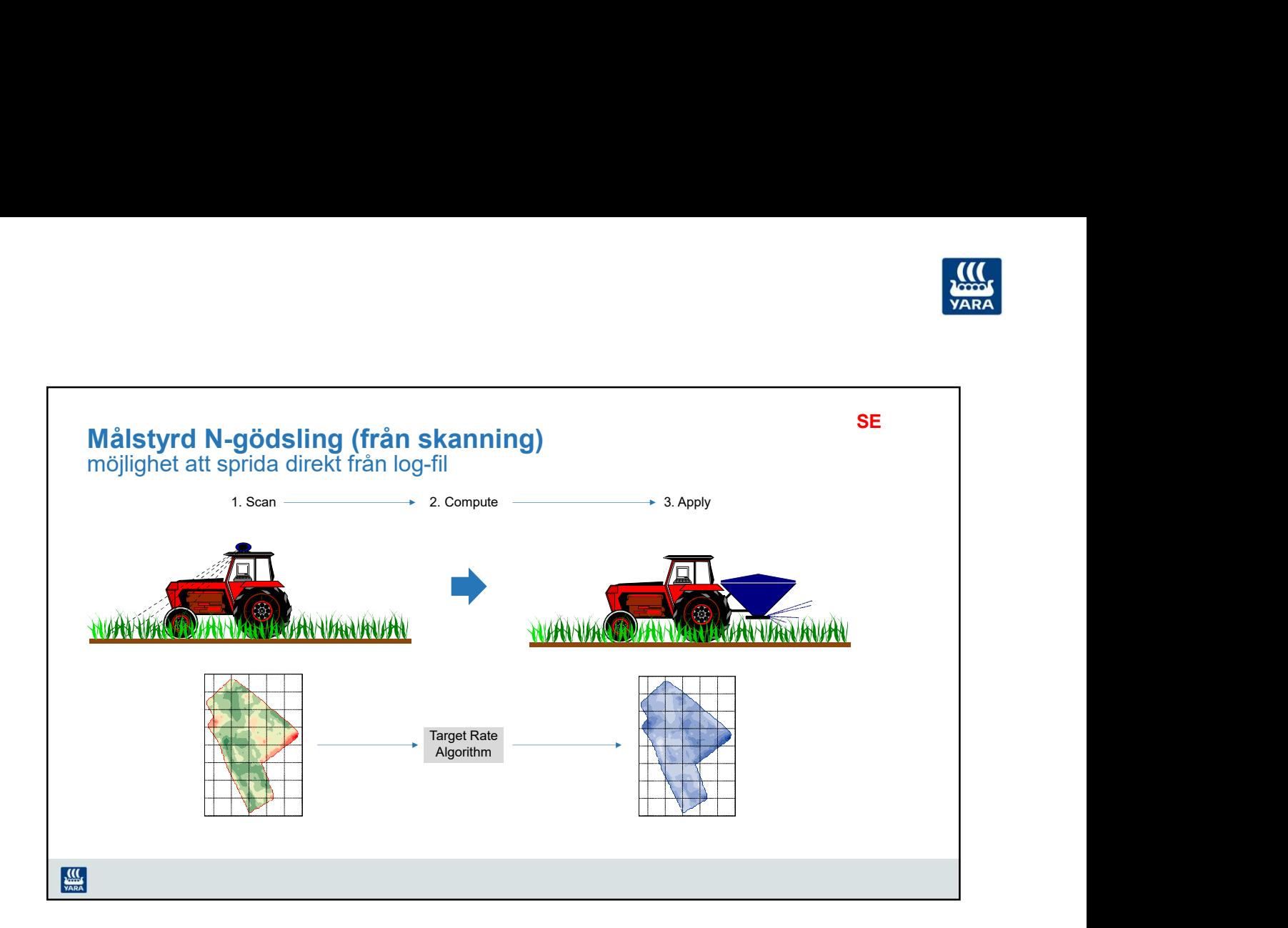

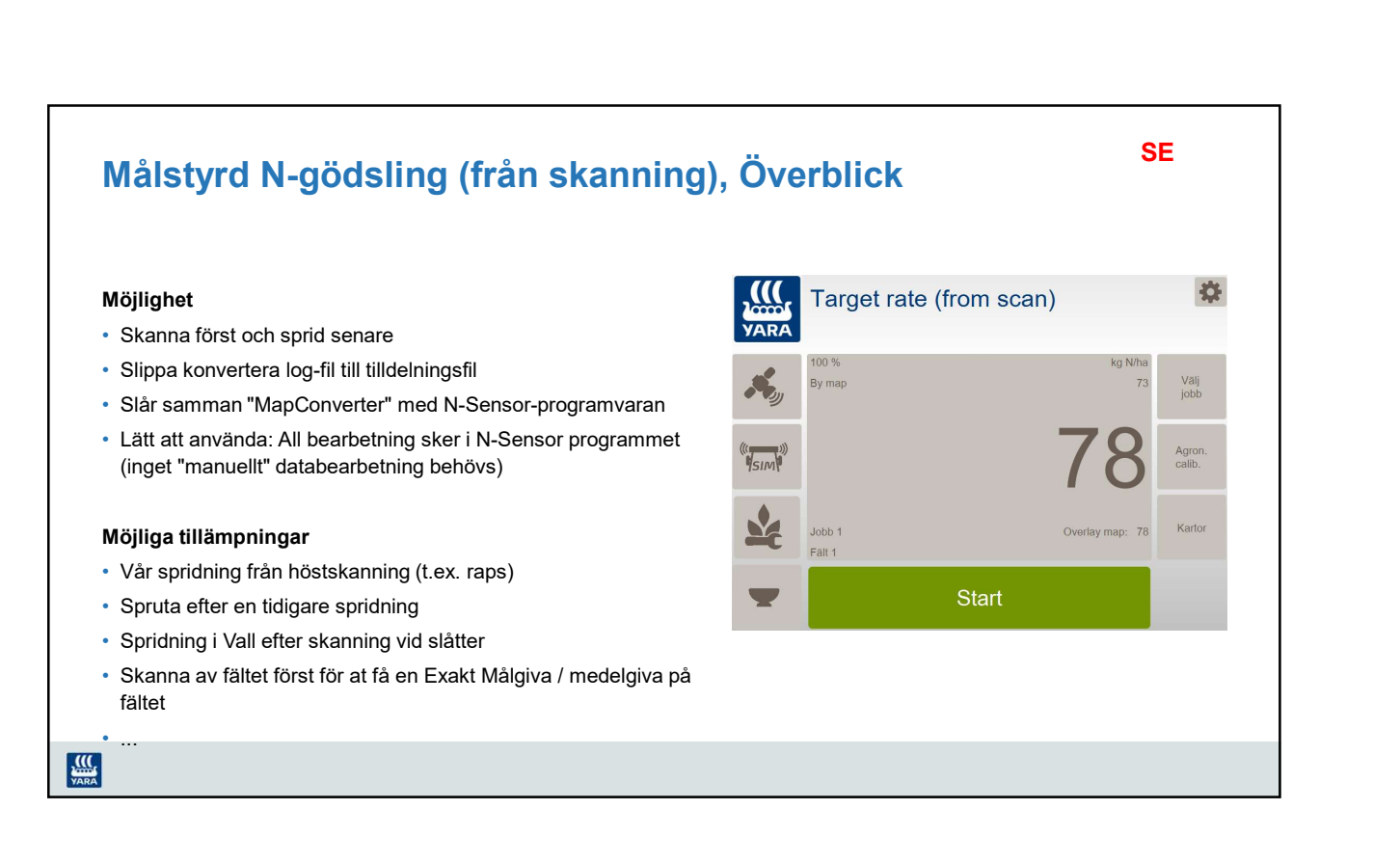

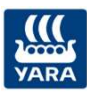

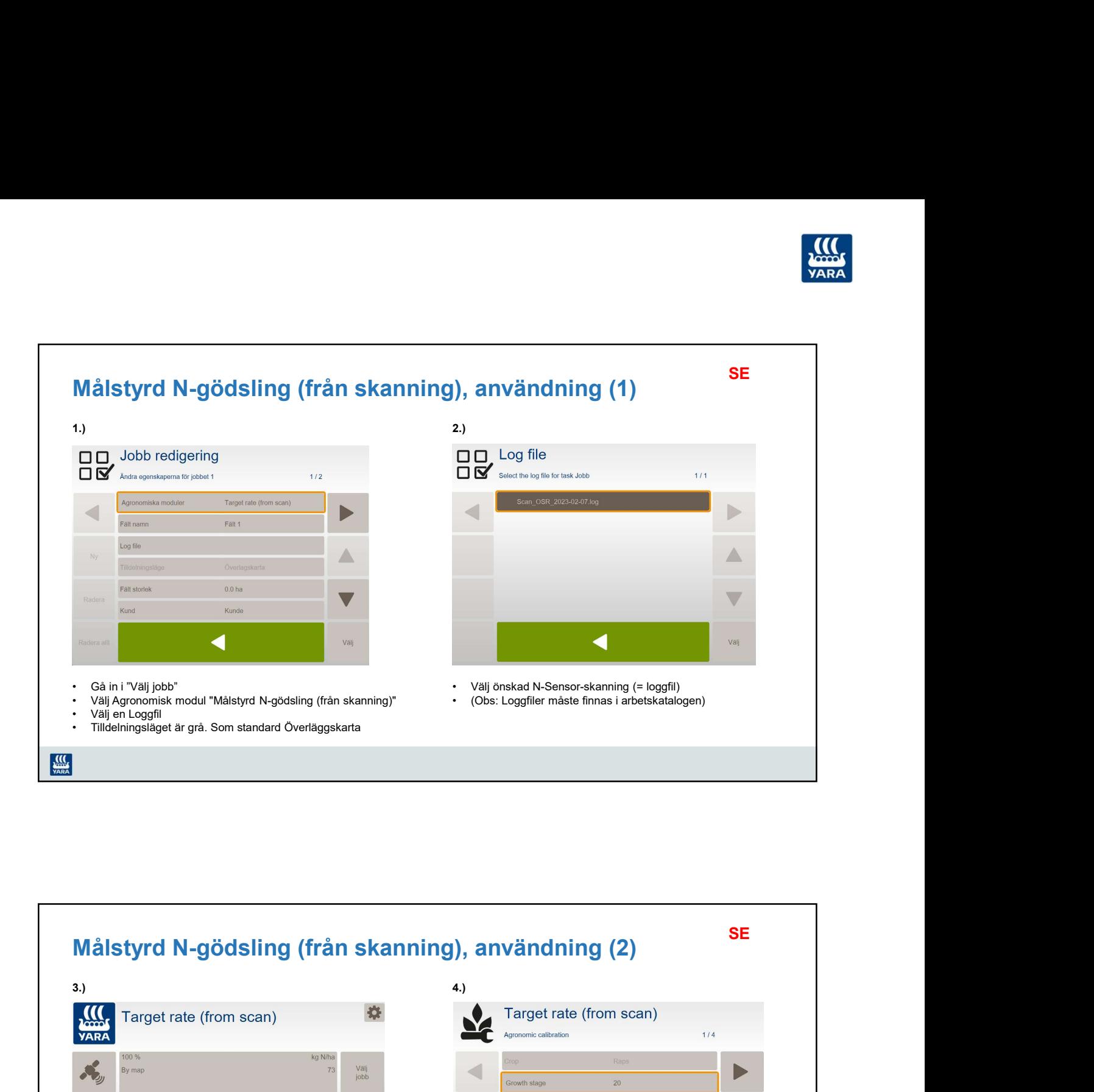

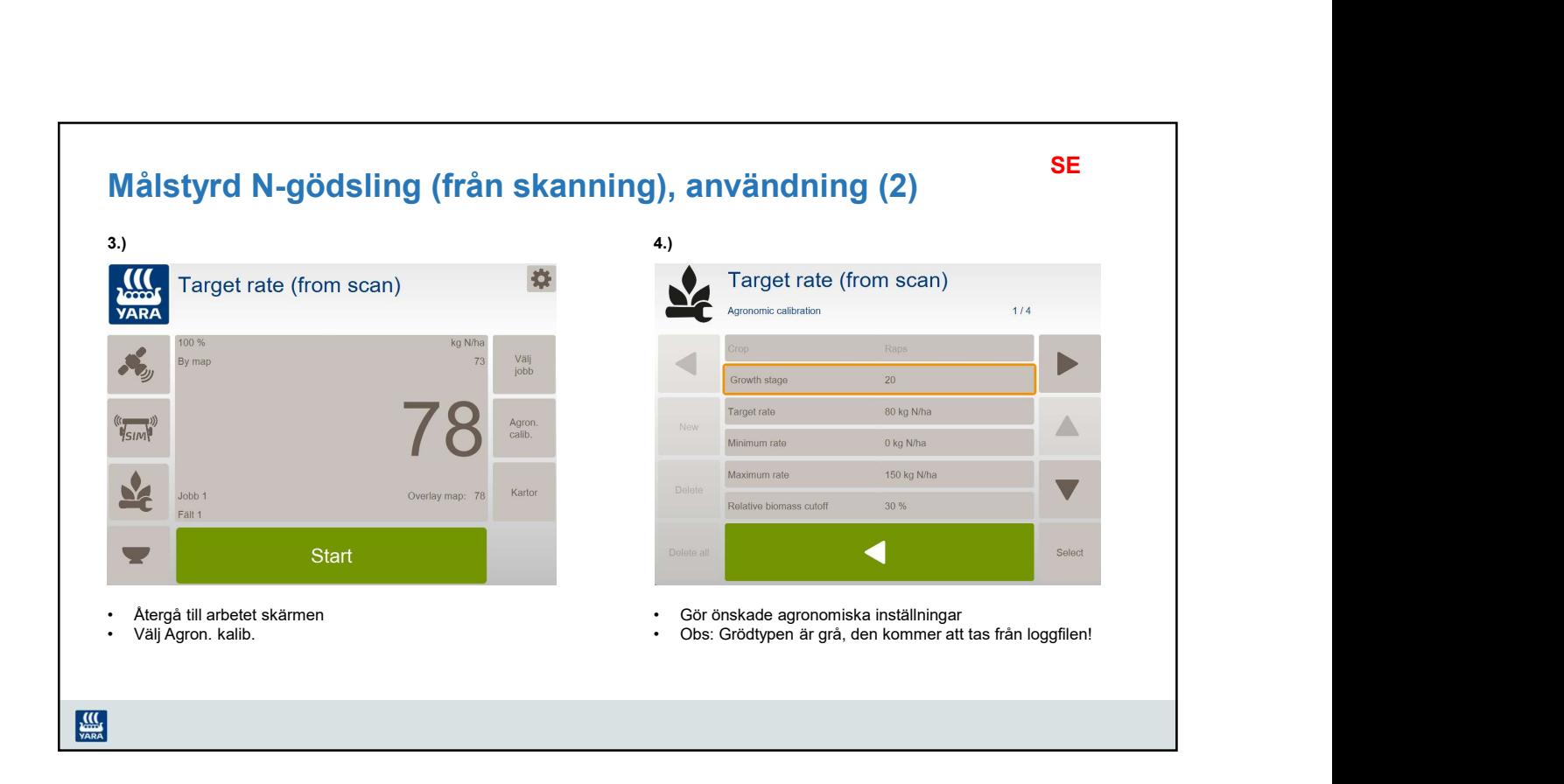

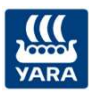

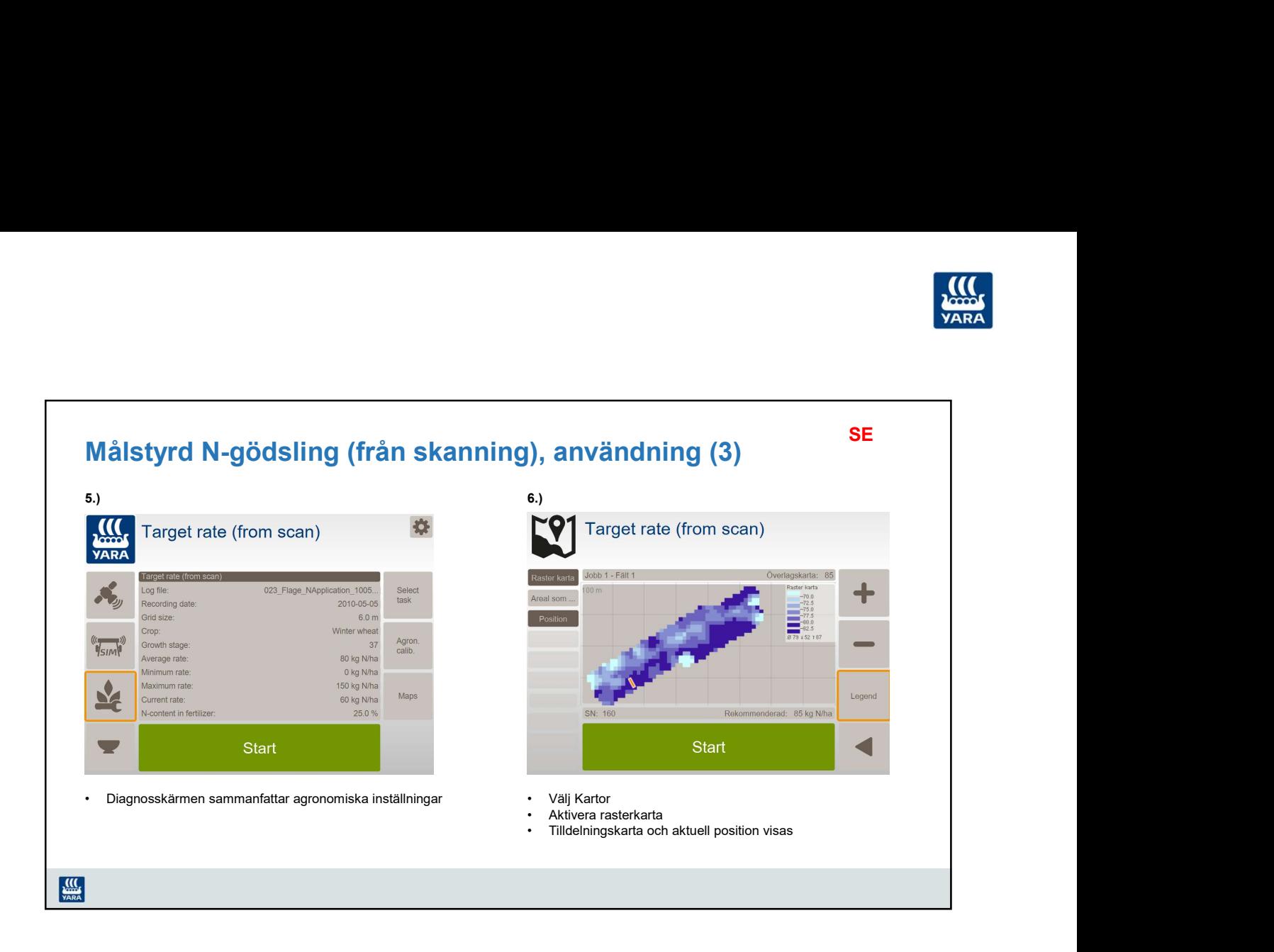

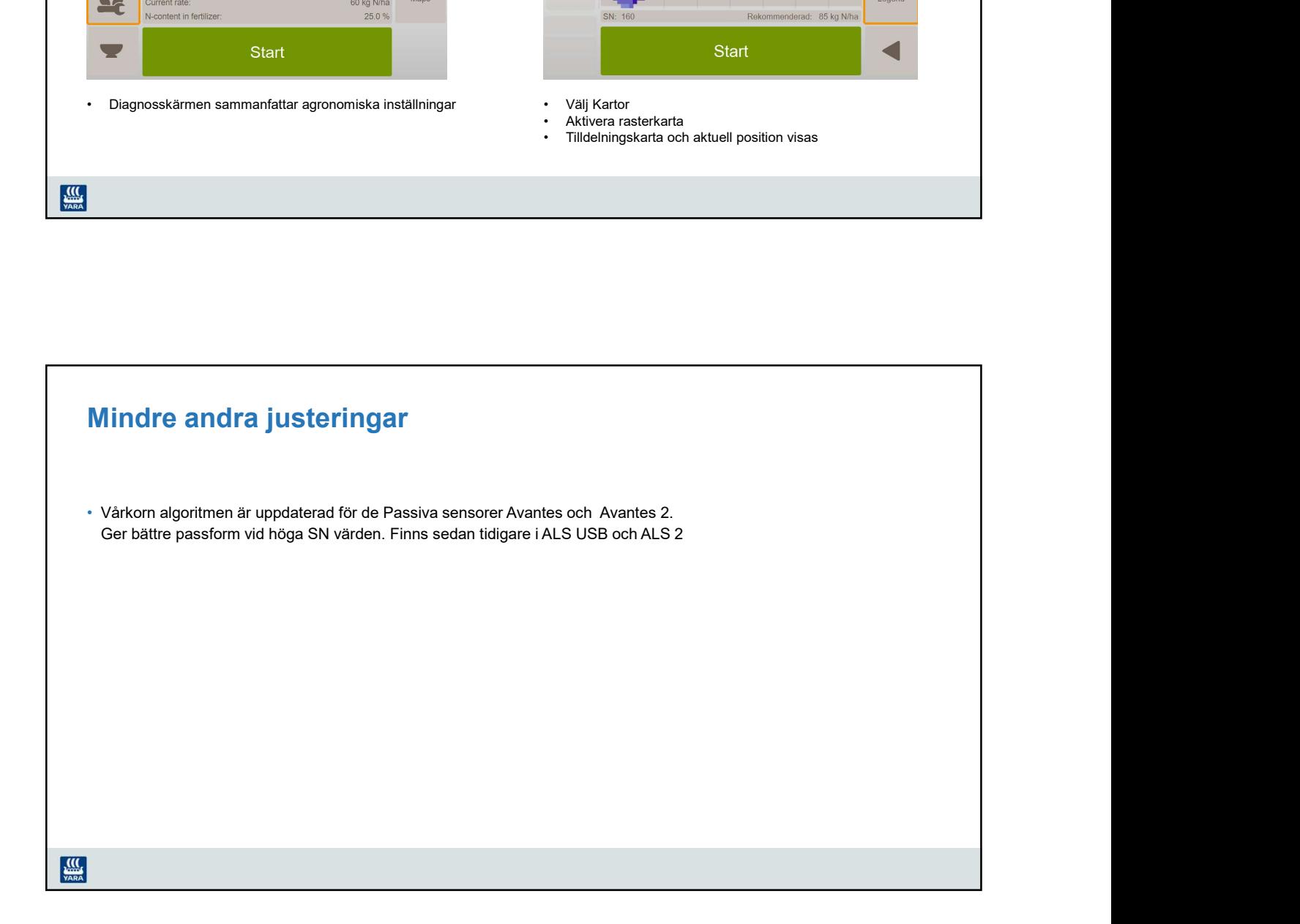